# iSkysoft Video Converter for Mac -- \$35.00

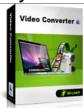

| Name                                      | iSkysoft Video<br>Converter for Mac |
|-------------------------------------------|-------------------------------------|
| Version                                   | 1.9.5.5                             |
| Last update                               | 02/08/2010                          |
| Rank at bluray-dvd-s oftware.ampayer.co m | 12 of 100                           |

Detail <a href="http://bluray-dvd-software.ampayer.com/iskysoft-video-converter-for-">http://bluray-dvd-software.ampayer.com/iskysoft-video-converter-for-</a>

mac.html

Screenshot <a href="http://bluray-dvd-software.ampayer.com/iskysoft-video-converter-for-">http://bluray-dvd-software.ampayer.com/iskysoft-video-converter-for-</a>

mac-screenshot.html

**iSkysoft Video Converter for Mac** is an innovative video converter with perfect output quality and high conversion speed for Mac OS X users. It converts video files like HD MKV(H.264, MPEG-2), MP4, AVI, M2TS(AVCHD, H.264), FLV(online video), HD FLV, ASF, MOD(MPEG-2), WMV(Windows Media), HD WMV(VC-1), ASF, MPEG1, MPEG2, 3GP, HD TOD(MPEG-2), MOV, HD MOV(MPEG-4, H.264), TS (MPEG-2) etc. This video converter also supports audio extraction and audio to audio conversion, like MP3, MP2, MKA, M4A, AAC, AC3, APE, OGG, etc. Optimized output settings support video conversion for iPod, iPhone, iPhone 3GS, PSP, PS3, and other popular digital players. It is perfectly compatible with Mac OS X Snow Leopard.

## **Key Features**

# Support Various Formats Conversion

Convert High-Definition video formats including MTS, M2TS(AVCHD H.264), TS(MPEG-2), HD MKV(H.264, MPEG-2 hd), HD WMV(VC-1), and HD MOV(H.264, MPEG-4). Convert regular video formats like FLV, MOV, AVI, WMV, ASF, MPEG1, MPEG2, MP4, 3GP, 3G2, etc. with high conversion speed. Click here to learn more about supported input and output formats.

Easily **extract audio** from all popular video formats. Convert between MP3, MP2, MKA, M4A, AAC, AC3, APE, OGG, and other popular audio formats.

Capture your favorite scene from video and save in BMP, JPG image formats Batch conversion function saves you time and trouble to convert multiple video files in one go.

Convert videos for your **iMovie** project or import it to PPT. You can also upload the converted videos to YouTube or Myspace.

#### Convenient Video Converter for Portable Players

# Provide optimized settings for some video/ audio player devices

- iPod video, iPod touch, iPod classic, iPod Nano, iPhone 3G, iPhone 3GS, Apple TV (MP4)
- Sony Walkman (MP4)
- Sony PSP, PS3 (MP4)
- Creative Zen portable media player (AVI)
- Archos portable media players (AVI)
- iRiver PMP (AVI)
- Cell phones (3GP, 3GP2, MP4)
- Other digital video and audio players

### For optimized settings:

For example, choose "iPod (320\*240) MPEG-4 Normal-.\*MP4" on the output format list when you want iPod 320\*240 files in normal quality.

## **Edit Videos and Optimize Settings**

**Crop the video** to retain your favorite displaying area. It enables you to remove black borders of the movie and watch it in full screen. You can also crop the movie according to the screen size of your player such as 16:9, 4:3, full screen, envelop, letterbox, etc.

**Trim video or audio files** to get clips you need and convert the specific segment you like. You can trim audio clips from videos like family videos and save them to your phone as ringtones.

Allow you to **merge several files into one** so that you can enjoy a long movie without interruption.

**Improve video quality** with Deinterlace settings (Repeat odd field, repeat even field, odd interpolate and even interpolate)

Adjust the brightness, saturation and contrast of the video, or add some artistic effects like old film to personalize your video. You can preview the changes when settings are done. Support video output settings, including resolution, frame rate, encoder, bit rate and audio output settings, including sample rate, channel, encoder and bit rate.

**Note**: You can improve the output video and audio quality by setting a higher bit rate and resolution, but the output file will be bigger. If you want to compress the video/audio size, just set a low bit rate.

### Easy Conversion, Pleasant Experience

You can preview video files before conversion and adjust the output settings. iSkysoft video converter for Mac is specifically designed for Mac OS users, including Mac OS X 10.4 Tiger, Mac OS X 10.5 Leopard and Snow Leopard on iMac, Mac Pro, MacBook, MacBook Pro, MacBook Air, etc.

#### system requirements

- MAC OS X or above operating system
- At least 512M physical RAM.

Powered by <a href="mailto:Blu-ray/DVD Software">Blu-ray/DVD Software</a> http://bluray-dvd-software.ampayer.com